## **CPA** Practice Advisor

Hello. It looks like you're using an ad blocker that may prevent our website from *All* **Figures for** *Tipsa* **for** *for for for for for for for for for for for for for for for for for for for for for for for* working properly. To receive the best experience possible, please make sure any blockers

If you have any questions or need help you can [email](mailto:info@cpapracticeadvisor.com) us

For years we were told it was ethically improper to promote ourselves, but in the present day, it's very common for accountants to take the lead in self-promotion.

By their nature, accountants often eschew promoting themselves and their services.

**Gail [Perry](https://www.cpapracticeadvisor.com/contributor/gail-perry) •** Aug. 14, 2015

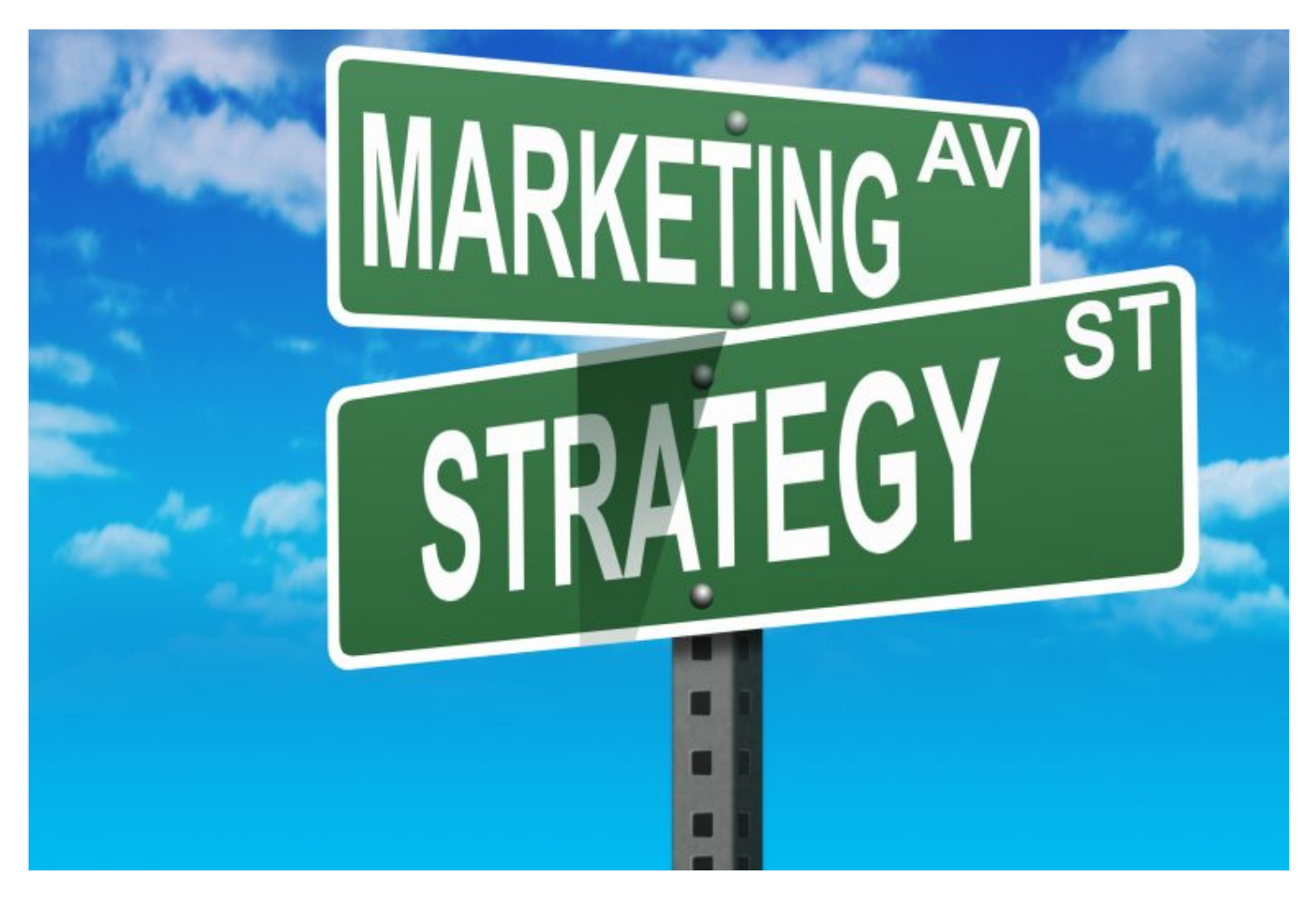

By their nature, accountants often eschew promoting themselves and their services. For years we were told it was ethically improper to promote ourselves, but in the present day, it's very common for accountants to take the lead in self-promotion. If you want new business, it's imperative that you find ways to get your name in front of potential clients so that you can compete in today's market.

First, consider how you locate someone to perform a service. Your first step is to

those key words. You might need someone nearby,so you'll include your city in your search criteria, but if you're using an au blocker that may prevent our website from working properly. To receive the best experience possible, prease make sure any bio ale switched on and felfesh the page. Hello. It lookslike you're using an ad blocker that may prevent our website from working properly. To receive the best experience possible, please make sure any blockers are switched off and refresh the page.

n you have any questions of need help you can email us If you have any questions or need help you can [email](mailto:info@cpapracticeadvisor.com) us

in the search results.

1. Think of the key words that best describe the services you offer. This might include words and phrases like Sales tax, Nexus, Out-of-State tax, Taxation of online sales, E-commerce taxation, Use tax, Multistate tax, State and local tax, and so on.

in their search. Here are some techniques you can employ to make sure you show up

- 2. Using a key word search tool (see sidebar), enter the key words you thought of and see what other key words people search for when looking for your words. This will give you a great idea of all of the terms that people use when they want to find a state and local tax professional.
- 3. Fill your website with the key words and phrases that you discovered in the above step. The more you use these words and phrases on your website, including in page titles and metatags, the more likely you will come up in search queries.
- 4. Populate your site with links and have other siteslink to you. Inbound and outbound linksimprove your search ranking.
- 5. Drive people to your site using social media tools. Posting interesting information on Twitter, Facebook, and LinkedIn as well assiteslike Reddit, Pinterest, Google+, and others will attract the attention of people who use these sites. For example, if you're looking for clients who have Etsy shops, start populating the Internet with linksto a page of tips you have created for Etsy shop owners.
- 6. Make sure the information on your website is current and that you make it easy for customers to contact you.
- 7. As you generate clients and businessfrom your Internet activity, ask new clients for brief testimonials that you can post on your website. Seeing that others have discovered you and are satisfied will provide more reasons for future customers to request your services.

Once you start using Internet toolsto expand your client base, you'll see what works best for you and can focus your attention on those areas.

Hello. It looks like you're using an ad blocker that may prevent our website from working properly. To receive the best experience possible, please make sure any blockers are switched off and refresh the page. **The switched** of and refresh the page.

If you have any questions or need help you can email us

**SEMRush**: www.semrush.com

[Automation](https://www.cpapracticeadvisor.com/section/automation/) • [Sales](https://www.cpapracticeadvisor.com/section/sales-tax/) Tax

CPA Practice Advisor is registered with the National Association of State Boards of Accountancy (NASBA) as a sponsor of continuing professional education on the National Registry of CPE Sponsors.

© 2024 Firmworks, LLC. All rights reserved